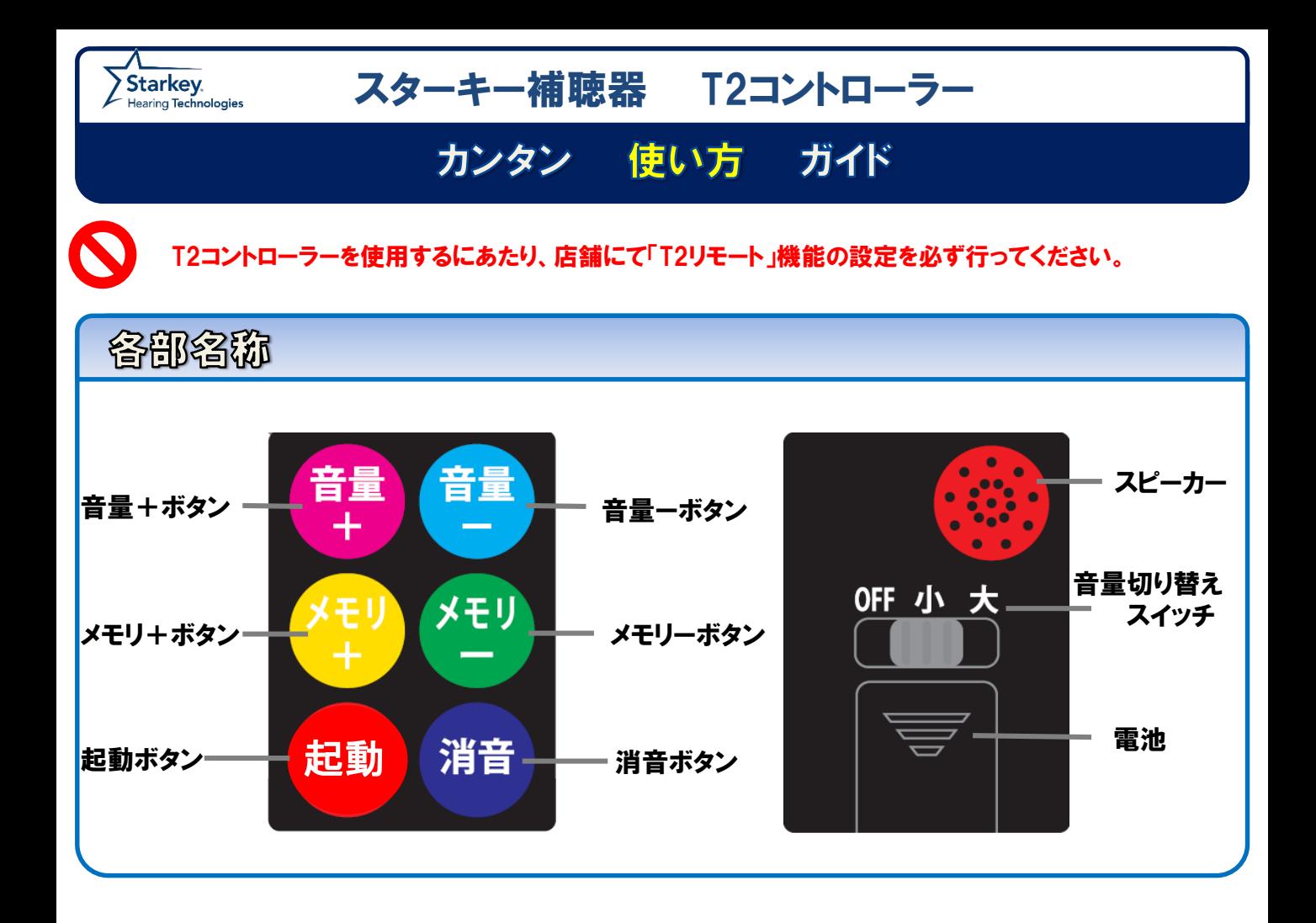

ご使用する際は、必ず 起動 を押してから他のボタンを押してください。 起動ボタンを押すことにより、補聴器側のリモコン機能のスイッチがONになります。

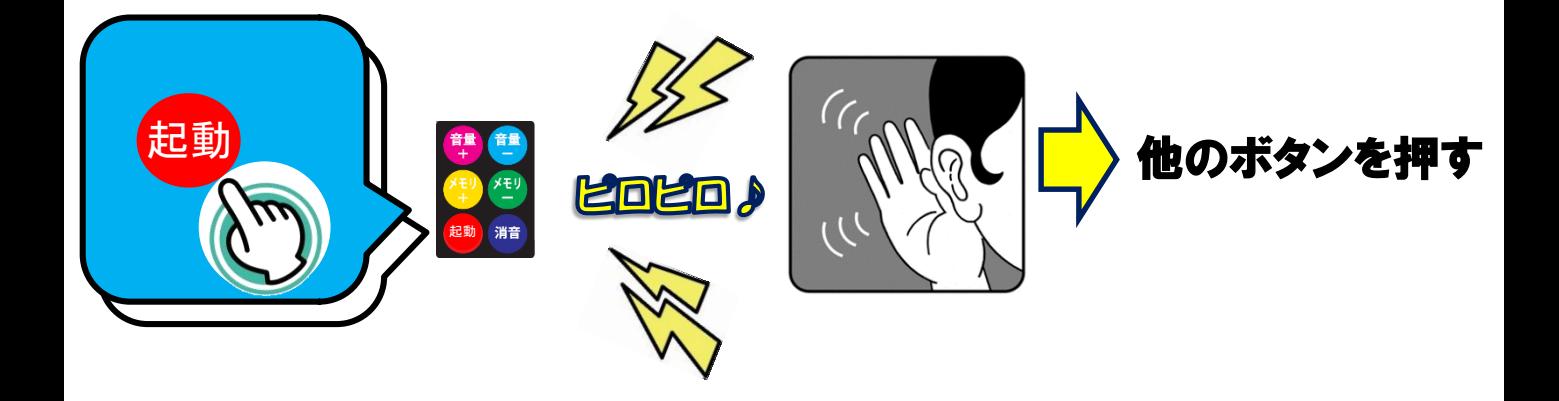

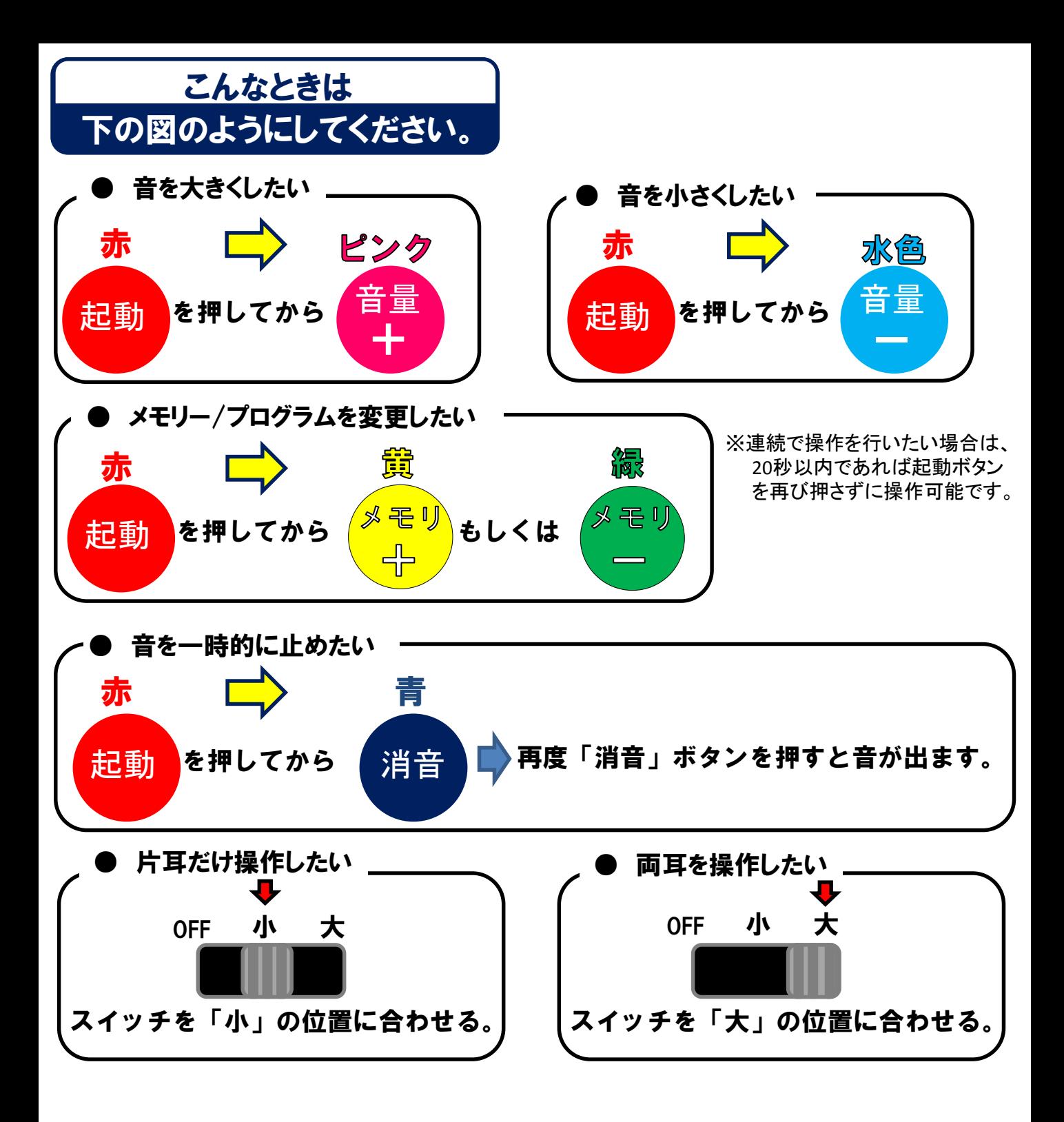

## <使用上の注意>

- ・起動ボタンを押して、ピロピロと音がしてから約20秒操作を行わない場合、再度起動ボタンを 押し動作を行ってください。
- ・補聴器の電源を切ると、元の設定に戻ります。
- ・スターキー補聴器の調整のみに使用してください。